## **Bownload**

## [Allow Unsafe Port Web Browser](http://fancli.com/17kv6k)

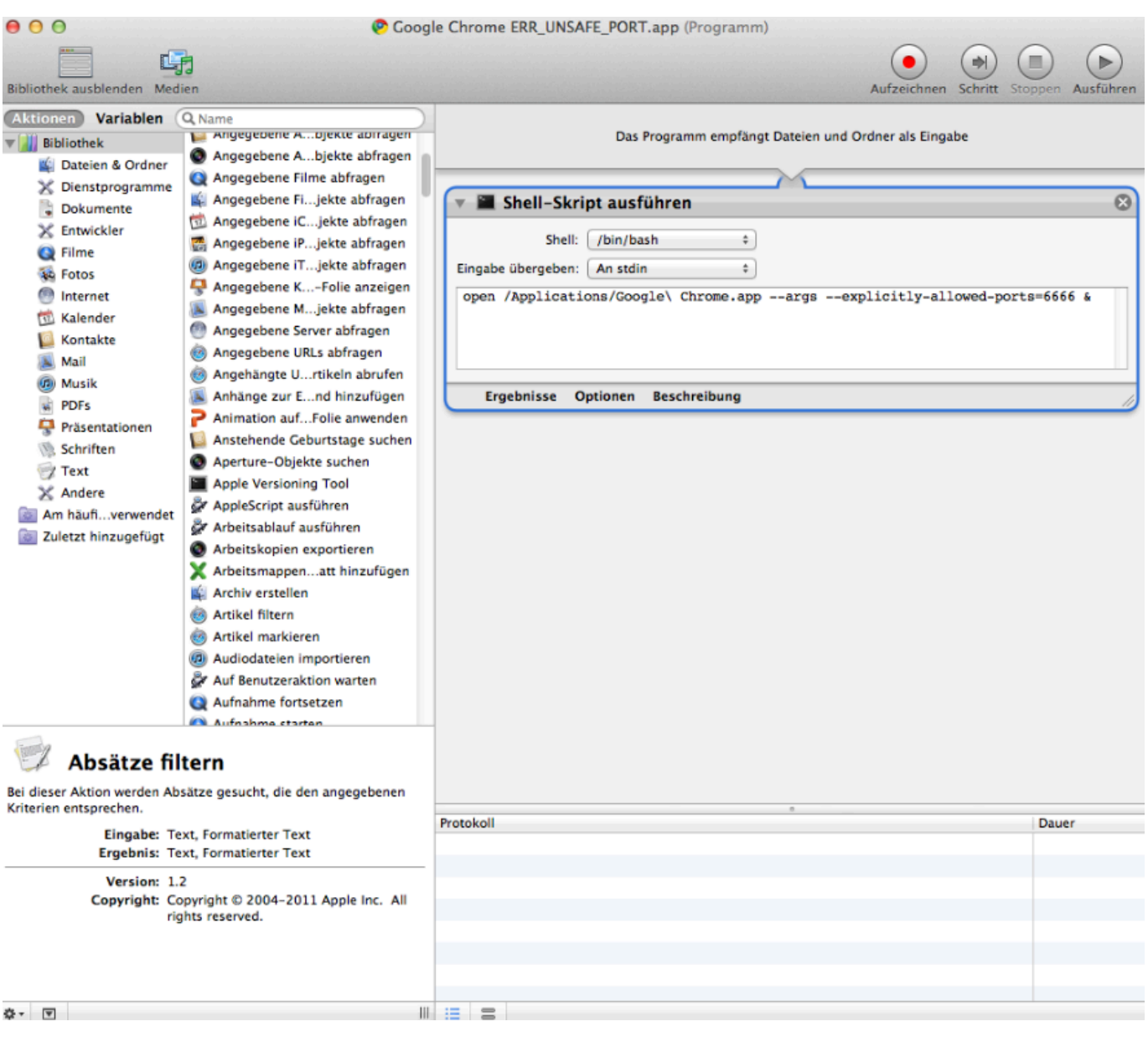

[Allow Unsafe Port Web Browser](http://fancli.com/17kv6k)

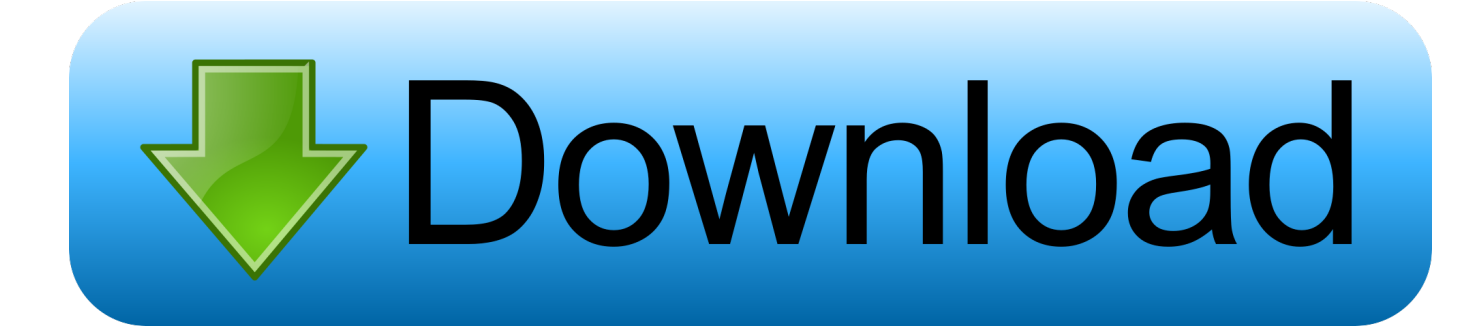

For Chrome on my desktop I need to allow explicit the port 87 ... /questions/188006/how-to-fix-err-unsafe-port-error-onchrome-when-browsing-to-unsafe-ports).. It works well with firefox, except 6666 is all the ports well in chrome. ... I think this is because the port 6666 is one of restricted [Unsafe] ports on .... ... /how-to-fix-err-unsafe-port-error-on-chrome-whenbrowsing-to-unsafe-ports ... Then Append --explicitly-allowed-ports=xxx to shortcut target.. I want to use the unsafe port on my Android 9 and MacBook pro 10.14.4 Chrome 74.0.3729.131. I googled a lot but still didn't get any solution. In Firefox, I can .... I was trying to access my znc bouncer's web admin which is on port 6666, ... how-to-fix-err-unsafe-port-error-on-chrome-whenbrowsing-to-unsafe-ports ... --qt-flag explicitly-allowed-ports=6666 to qutebrowser's invocation, but .... Then Append --explicitly-allowed-ports=xxx to shortcut target ... Save the created app as something like "Google Chrome with allowed unsafe ports" in your .... Allowing Unsafe/Restricted ports on your Browser. To fix this error, you need to explicitly allow the unsafe ports that you are trying to access on .... The only way to enable that ports is executing with flag --explicitly-allowed-ports=xxx It would be useful to add an option to Vivaldi browser for .... The Unsafe Browser is run by a separate clearnet user, wich is allowed to make TCP connections to any port, and UDP DNS queries; access to .... So now today finally I got the solution, Enjoy and relax. Updated: Jan 16, 2020 (Added Firefox). Tested on May 6, 2019. Mac OSX 10.14.4. In the Device port textfield on the left, enter the localhost port number from ... to do for internet explorer to allow me into a website it considers unsafe. a) Add the .... It is a super-set of ports most of which are also restricted in Mozilla Firefox as they're reserved for the services listed below and are therefore considered unsafe for ... http://e1tips.com/2014/03/17/allow-firefox-chrome-to-accessrestricted-ports/.. Google Chrome is the world's most used web browser. But like any ... One such error is the ERR\_UNSAFE\_PORT error. ... 1] Set Allowed Ports.. Mozilla Firefox. To allow ports 81,84 and 87, change it to: In Firefox and Mozilla Suite/SeaMonkey, type about:config in the Location Bar .... To fix this, you have to explicitly allow the unsafe port when you start up chrome. ... This is different from FireFox, which does this in about:config.. Затем добавить --explicitlyallowed-ports=xxx к ярлыку цели ... Wayback Machine: web.archive.org/web/20170216040700/https://jazzy.id.au/2012/08/…. The following is a list of all supported ports: HTTP: 80, 81, ... to-fix-err-unsafe-port-error-on-chrome-when-browsing-to-unsafeports ... Right Click on Chrome shortcut >> Properties >>Then Append --explicitly-allowed-ports=xxx .... At The Smart Panda we ensure Oracle PeopleSoft works with all browsers consistently, weather Internet Explorer, Mozilla Firefox, Google .... How to Allow Unsafe Ports in Chrome. The first thing you need to do is right-click Google Chrome's desktop shortcut. Select Properties from the list. Once the Google Chrome Properties window is up, go to the Shortcut tab.. I have installed QIE and configured it to run the jetty port on 6000. The service starts up, ... browser error ERR\_UNSAFE\_PORT. How do I fix ... The following ports are considered unsafe by Chrome. 1, // tcpmux 7 ... You will have to add '--explicitly-allowed-ports=xxx' to your shortcut for launching chrome. 2e0d71dcb4

[Huawei X-BQ P7 P7S Flash File SP7731 5.1](http://siotranlire.over-blog.com/2020/03/Huawei-XBQ-P7-P7S-Flash-File-SP7731-51.html)

[Horror Hunks: Todd Farmer in My Bloody Valentine \(2009\)](https://guillermoromero3.doodlekit.com/blog/entry/7638251/horror-hunks-todd-farmer-in-my-bloody-valentine-2009) [Sapne Saajan Ke 1992](https://www.leetchi.com/c/sapne-saajan-ke-1992) [What Problems Are](https://annebenson1.doodlekit.com/blog/entry/7638254/what-problems-are) [Allavsoft Video Downloader Converter 3.21.0.7278 License Key](https://www.leetchi.com/c/allavsoft-video-downloader-converter-3-21-0-7278-license-key) [Epic Heroes War 1.10.2.321 Apk + Mod \(Coins Gold Crystals\) Android Free Download](http://floodimmi.yolasite.com/resources/Epic-Heroes-War-1102321-Apk--Mod-Coins-Gold-Crystals-Android-Free-Download.pdf) [Will The Samsung Odyssey Be The First T-Mobile Windows Phone 8 And LTE Device](https://lindathompson.doodlekit.com/blog/entry/7638250/will-the-samsung-odyssey-be-the-first-tmobile-windows-phone-8-and-lte-device) [A mother's secret](https://picsart.com/i/321649202394201) [T-Mobile G2 becomes official, gets some specs](https://loritadowellnve.wixsite.com/browesutlo/post/t-mobile-g2-becomes-official-gets-some-specs) [There is a Direct Linkage \(Step Eleven continued\)](https://www.leetchi.com/c/there-is-a-direct-linkage-step-eleven-continued)